# Package 'RGSEA'

May 9, 2024

Type Package

Title Random Gene Set Enrichment Analysis

Version 1.38.0

Date 2014-04-22

Author Chengcheng Ma

biocViews GeneSetEnrichment, StatisticalMethod, Classification

Maintainer Chengcheng Ma <ccma@sibs.ac.cn>

Description Combining bootstrap aggregating and Gene set enrichment analysis (GSEA), RGSEA is a classfication algorithm with high robustness and no over-fitting problem. It performs well especially for the data generated from different exprements.

License GPL(>=3)

**Depends**  $R(>= 2.10.0)$ 

Imports BiocGenerics

VignetteBuilder knitr

Suggests BiocStyle, GEOquery, knitr, RUnit

git\_url https://git.bioconductor.org/packages/RGSEA

git branch RELEASE 3 19

git\_last\_commit efeb1d6

git\_last\_commit\_date 2024-04-30

Repository Bioconductor 3.19

Date/Publication 2024-05-08

# **Contents**

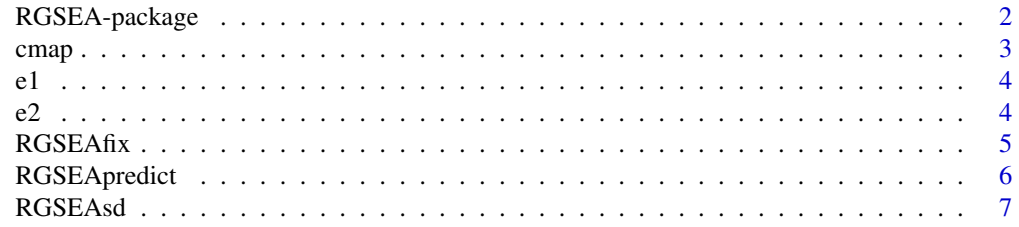

<span id="page-1-0"></span>**Index** [9](#page-8-0)

# Description

This is the package for similarity identifucation and classification of transcriptome data

## Details

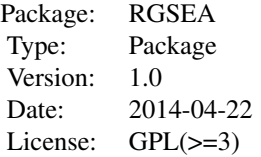

~~ An overview of how to use the package, including the most important functions ~~

#### Author(s)

Chengcheng Ma Maintainer: tcmcc1986@gmail.com

#### References

~~ Literature or other references for background information ~~

#### See Also

Song L, Langfelder P, Horvath S. Random generalized linear model: a highly accurate and interpretable ensemble predictor[J]. BMC bioinformatics, 2013, 14(1): 5. Subramanian A, Tamayo P, Mootha V K, et al. Gene set enrichment analysis: a knowledge-based approach for interpreting genome-wide expression profiles[J]. Proceedings of the National Academy of Sciences of the United States of America, 2005, 102(43): 15545-15550.

# Examples

```
if(interactive()) {
   data(e1)
   data(e2)
   RGSEAfix(e1,e2, queryclasses=colnames(e1), refclasses=colnames(e2),
random=20000, featurenum=1000, iteration=100)->test
}
```
<span id="page-2-0"></span>

#### Description

It is the sample data used for testing the function RGSEAsd.

#### Usage

data(cmap)

# Format

The format is: num [1:22268, 1:6] 0.4892 -0.6137 3.5242 -0.0139 -2.0255 ... - attr(\*, "dimnames")=List of 2 ..\$ : chr [1:22268] "1007\_s\_at" "1053\_at" "117\_at" "121\_at" ... ..\$ : chr [1:6] "thioridazine" "tretinoin" "prochlorperazine" "chlorpromazine" ...

#### Details

The query data is the instance 5202764005791175120104.C08, treated with thioridazine.

The reference data is 5202764005789148112904.G05, X5202764005789148112904.F03, X5202764005789148112904.F05, X5202764005789148112904.E02, X5202764005789148112904.E04. They were treated with tretinoin, prochlorperazine, chlorpromazine, vorinostat, sirolimus respectively. All the data were generated by MCF7 cell line.

#### Source

http://www.ncbi.nlm.nih.gov/geo/query/acc.cgi?acc=GSE5258

#### References

Lamb J, Crawford ED, Peck D, Modell JW et al. The Connectivity Map: using gene-expression signatures to connect small molecules, genes, and disease. Science 2006 Sep 29;313(5795):1929- 35. PMID: 17008526

#### Examples

data(cmap)

<span id="page-3-0"></span>

# Description

This is the query data for testing the function RGSEAfix.

# Usage

data(e1)

# Format

The format is: num [1:54675, 1:2] 1012 44.32 43.03 36.65 4.92 ... - attr(\*, "dimnames")=List of 2 ..\$ : chr [1:54675] "1007\_s\_at" "1053\_at" "117\_at" "121\_at" ... ..\$ : chr [1:2] "tumor" "normal"

# Details

The two data are GSM414924 GSM414975 repectively.

#### Source

http://www.ncbi.nlm.nih.gov/sites/GDSbrowser?acc=GDS4102

# References

Pei H, Li L, Fridley BL, Jenkins GD et al. FKBP51 affects cancer cell response to chemotherapy by negatively regulating Akt. Cancer Cell 2009 Sep 8;16(3):259-66. PMID: 19732725

# Examples

data(e1)

e2 *Data from GDS4100*

# Description

This is the reference data for testing the function RGSEAfix.

#### Usage

data(e2)

#### <span id="page-4-0"></span> $RGSEAfix$  5

# Format

The format is: num [1:54675, 1:24] 1.48 1.19 0.67 2.75 NA 0.51 1.68 NA NA 1.99 ... - attr(\*, "dimnames")=List of 2 ..\$ : chr [1:54675] "1007\_s\_at" "1053\_at" "117\_at" "121\_at" ... ..\$ : chr [1:24] "tumor" "tumor" "tumor" "tumor" ...

#### Details

This dataset contains all the 4 data of GDS4100.

#### Source

http://www.ncbi.nlm.nih.gov/sites/GDSbrowser?acc=GDS4100

# References

Zhang L, Farrell JJ, Zhou H, Elashoff D et al. Salivary transcriptomic biomarkers for detection of resectable pancreatic cancer. Gastroenterology 2010 Mar;138(3):949-57.e1-7. PMID: 19931263

#### Examples

data(e2)

RGSEAfix *Random Gene Set Enrichment Analysis with fixed number of features*

# Description

This is the function for classification and feature selection with fixed number of features from top and bottom of the subtset features.

#### Usage

```
RGSEAfix(query, reference, queryclasses, refclasses, random = 5000, featurenum
= 500, iteration = 100)
```
#### Arguments

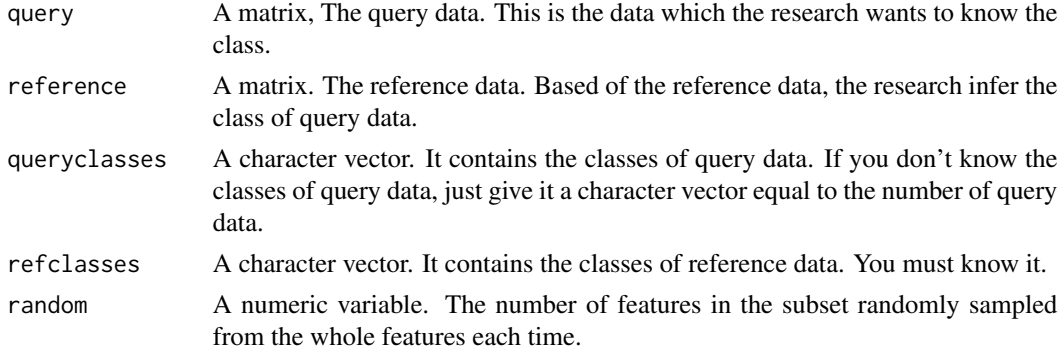

<span id="page-5-0"></span>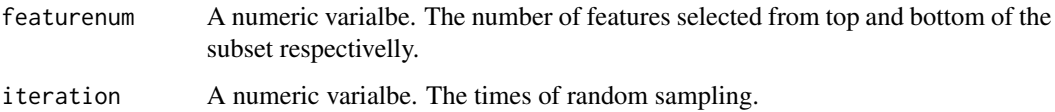

#### Value

[1] The times of each sample in the reference dataset is the most similar to the query data. [2] The frequencey of features selected from the top and bottom of the subsets from the query data, if the query data is correcly classified.

# Author(s)

Chengcheng Ma

#### Examples

```
if(interactive()) {
   data(e1)
   data(e2)
   RGSEAfix(e1,e2, queryclasses=colnames(e1), refclasses=colnames(e2),
random=20000, featurenum=1000, iteration=100)->test
}
```
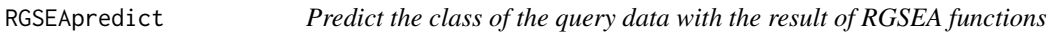

# Description

Predict the class of the query data with the result of RGSEA functions–RGSEAfix or RGSEAsd

#### Usage

```
RGSEApredict(RGSEAresult, refclasses)
```
#### Arguments

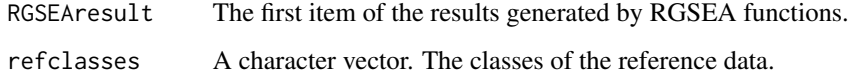

#### Author(s)

Chengcheng Ma

#### <span id="page-6-0"></span>RGSEAsd 7

#### Examples

```
if(interactive()) {
   data(e1)
   data(e2)
   RGSEAfix(e1,e2, queryclasses=colnames(e1), refclasses=colnames(e2),
random=20000, featurenum=1000, iteration=100)->test
   RGSEApredict(test[[1]], colnames(e2))
}
```
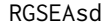

Random Gene Set Enrichment Analysis features selected based on *standard deviation from the mean value*

# Description

This is the function for classification with features from top and bottom deviating from the mean value of the whole transcriptome for a certain standard deviations of the subtset features.

#### Usage

```
RGSEAsd(query, reference, queryclasses, refclasses, random = 5000, sd = 2, iteration = 100)
```
#### Arguments

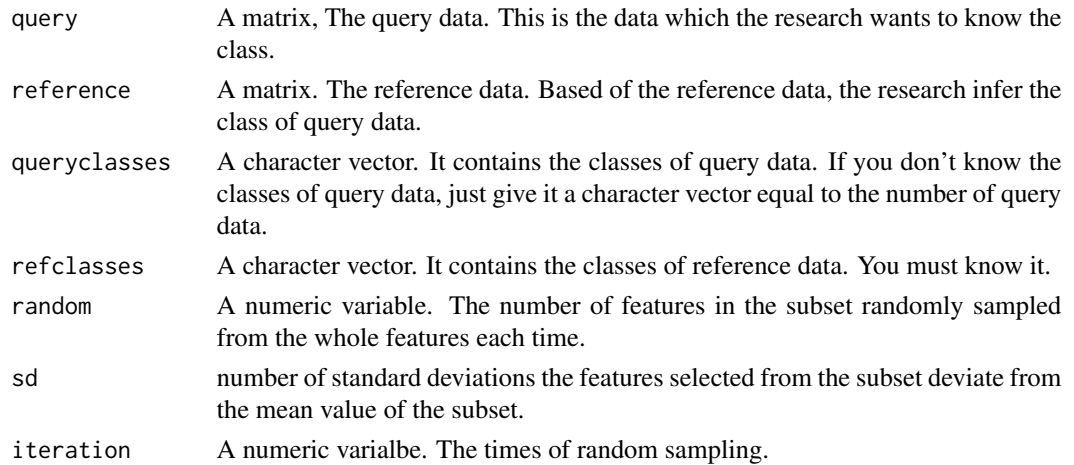

#### Value

[1] The times of each sample in the reference dataset is the most similar to the query data. [2] The frequencey of features selected from the top and bottom of the subsets from the query data, if the query data is correcly classified.

#### Author(s)

Chengcheng Ma

# Examples

```
if(interactive()) {
   data(cmap)
   test <- RGSEAsd(cmap[,1],cmap[,2:6], queryclasses=colnames(cmap)[1],
     refclasses=colnames(cmap)[2:6], random=5000, sd=2, iteration=100)
}
```
# <span id="page-8-0"></span>Index

∗ datasets cmap, [3](#page-2-0) e1, [4](#page-3-0) e2, [4](#page-3-0) ∗ package RGSEA-package, [2](#page-1-0) cmap, [3](#page-2-0) e1, [4](#page-3-0) e2, [4](#page-3-0) RGSEA *(*RGSEA-package*)*, [2](#page-1-0) RGSEA-package, [2](#page-1-0) RGSEAfix, [5](#page-4-0) RGSEApredict, [6](#page-5-0) RGSEAsd, [7](#page-6-0)